- 13 ISBN 9787544043090
- 10 ISBN 7544043096

出版时间:2010-1

页数:277

版权说明:本站所提供下载的PDF图书仅提供预览和简介以及在线试读,请支持正版图书。

## www.tushu000.com

Windows XP Word2003 Excel 2003 PowerPoint 2003<br>Internet 》的核心内容,由于当前网络的普及和应用,在《计算机基础》的最后一章对Internet基础知识进行了  $1 \t1 \t1 \t1 \t1 \t1 \t1 \t2$  $1 \t1 \t3 \t1 \t2 \t1 \t1 \t1$  $2\hspace{1.5cm}2\hspace{1.5cm}2$  1.3  $1\hspace{1.5cm}3\hspace{1.5cm}1$  3.2  $1 \t3 \t3$   $1 \t3 \t4$   $1 \t4$ 1.4.1 1.4.2 1.4.3 MP3 1.4.4 PDA 1.4.5 GPS 1.5  $1\,5\,1$   $1\,5\,2$   $1\,5\,3$ 2 Windows XP 2.1 2.1.1 2.1.2 2.2 Windows XP 2.2.1 Windows XP 2.2.2  $2.2.3$   $2.3$   $2.31$   $2.3.2$   $2.3$  $\frac{1}{2}$  ,  $\frac{1}{2}$  ,  $\frac{1$  $2.3.6$   $2.3.7$   $2.3.8$  $239$   $24$   $241$   $242$  $2.4.3$   $2.4.4$   $2.4.5$  $2.4 \t6$   $2.4 \t7$   $2.4 \t8$  2.4.8 4 9 2 5 2 6 2 5 1 2 5  $2 \t 2 \t 5 \t 3$   $2 \t 5 \t 4$  $2.6$   $2.6$  1  $2.6$  2  $2.7$  2.7 .7.1 2.7.2 ABC 2.7.3 3 Word 2003 3.1 Word 2003 3.1.1 3.1.2 3.2 Word 2003 3.3  $3\ \ 3\ \ 1$   $3\ \ 3\ \ 2$   $3\ \ 3\ \ 3$   $3\ \ 3\ \ 4$   $3\ \ 4$  $3\quad 4\quad 1$   $3\quad 4\quad 2$   $3\quad 4\quad 3$   $3\quad 4\quad 4$  $3.4.5$   $3.4.6$   $3.5$   $3.5.1$  " "  $3.5.1$ .2 使用"字体"对话框 3.6 段落格式设置 3.6.1 段落的对齐方式 3.6.2 段落缩进 3.6.3  $3.6.4$   $3.6.5$   $3.6.6$   $3.7$ 3.7.1 3.7.2 3.7.3 3.7.4  $3.7.5$   $3.8$   $3.8.1$   $3.8.2$  $3.8.3$   $3.8.4$   $3.9$   $3.9.1$   $3.9.2$  $3.9.3$   $3.9.4$   $3.9.5$   $3.9.6$   $3.9.7$  $3.9.8$   $3.9.9$   $3.10$   $3.10.1$   $3.10.2$ 3.10.3 3.10.4 3.10.5 3.11 3.11.1 3. 11. 2 3. 12 4 Excel 2003 4. 1 Excel 2003 4. 1 Excel 2003 1 1 Excel 2003 4 1 2 Excel 2003 4 1 3 4 2  $4\quad 2\quad 1$   $4\quad 2\quad 2$   $4\quad 2\quad 3$   $4\quad 2\quad 3$ 4 4 2 5 4 3 4 3 1 4.3.2 4.3.3 4.3.4 4.3.5  $4 \t3 \t6 \t4 \t3 \t7 \t4 \t3 \t4 \t3 \t7$ 8 4.3.9 4.4 4.4 1 4.4  $\frac{4}{4}$ 1 2 1 4 4 3 1 4 5 1 4 5 2 4 5 3 4 6 4 6 1 4 6 2 4 6 3 47 47 1 47 2 47 3 4. 8  $\hspace{1cm} 5$  PowerPoint 2003 5. 1 PowerPoint 2003 5 1 1 PowerPoint 2003 5 1 2 PowerPoint 2003 5 1 3 PowerPoint 2003 5.1.4 PowerPoint 2003 5.2 5.2 1 5.2.2 5.2.3 5.2.4 5.3  $5\;3\;1$   $5\;3\;2$   $5\;4$   $5\;4$ 1 1 5.4.2 5.5 5.5.1 5.5

.2 5.6 6 Internet 6.1 Internet 6.1 1 6.1.2 Internet 6.1.3 TCP IP 6.1.4 Internet 6.1.2 Internet 1.5 Internet 6.1.6 to 6.2 Internet 6.2.1 6.2.2 ISDN(  $\rightarrow$  6.2.3 ADSL 6.2.4 Cable Modem(  $\rightarrow$  6.  $2.5$  6.2.6 6.2.7 6.3 Internet  $-$  6. 3.1 WWW 6.3.2 Internet Explorer 7.0 6.3.3 IE 7.0 6.4 1 6.4.1 6.4.2 6.4.3 6.4.4  $6.5$   $6.5.1$   $6.5.2$   $6.5.5$ 3 6.6 6.6 f H B 6.6.2  $6.7$   $6.7$   $1$   $6.7$   $2$   $6.8$   $6.8$ .8.1 6.8.2 6.9 Internet 6.9.1 6.9.2 在BBS论坛上发表见解 6.9.3 网上游戏 6.9.4 网上音乐 6.9.5 网上电影 6.9.6 打IP电话习题 附录习题答案

*Page 4*

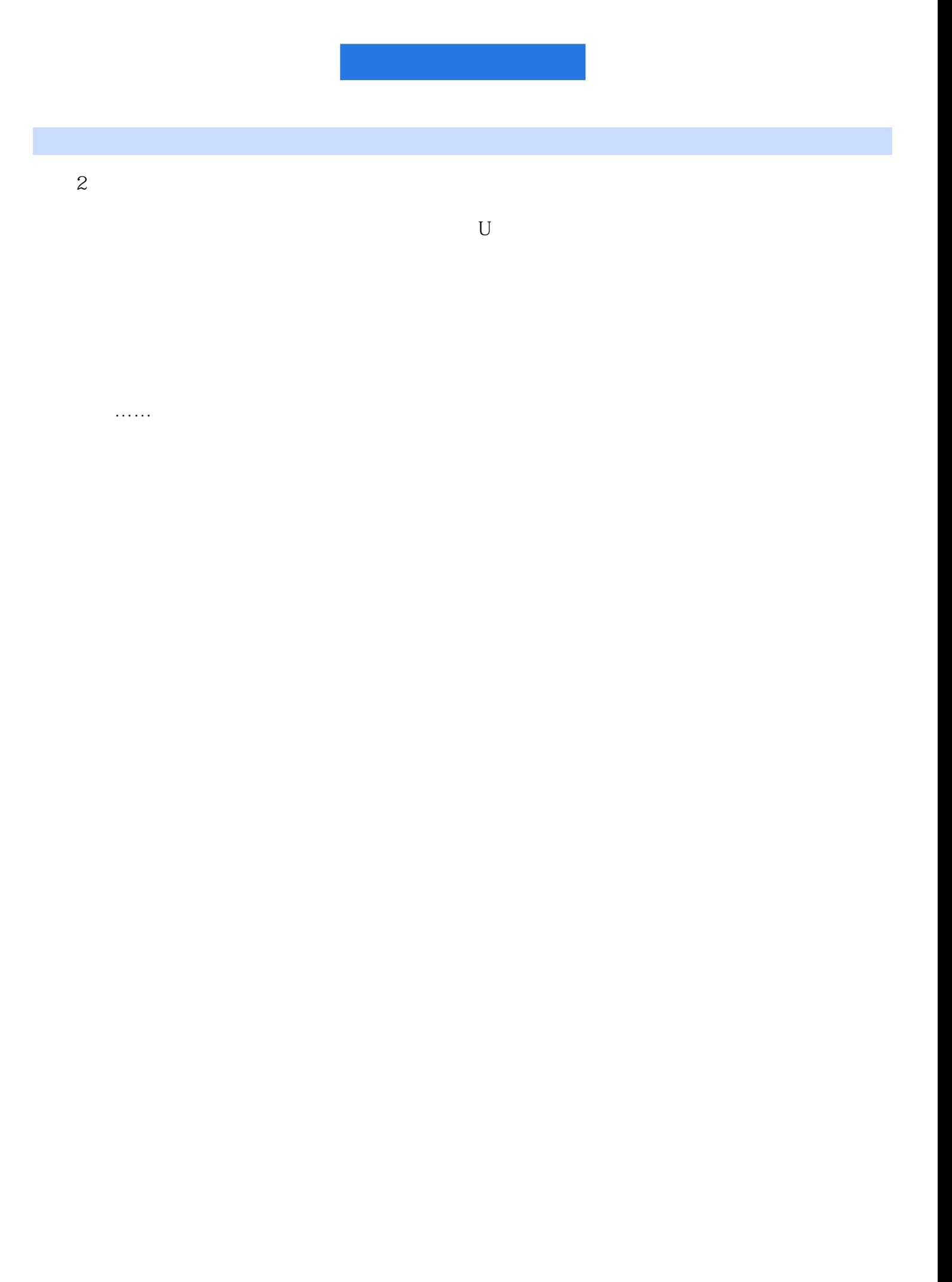

本站所提供下载的PDF图书仅提供预览和简介,请支持正版图书。

:www.tushu000.com